# «МойОфис Документы» Информация о новой версии ПО 2.6

© ООО «НОВЫЕ ОБЛАЧНЫЕ ТЕХНОЛОГИИ», 2013–2023

ООО «НОВЫЕ ОБЛАЧНЫЕ ТЕХНОЛОГИИ»

## ПРОГРАММНОЕ ОБЕСПЕЧЕНИЕ

## «МОЙОФИС ДОКУМЕНТЫ» ДЛЯ МОБИЛЬНЫХ ПЛАТФОРМ

#### ИНФОРМАЦИЯ О НОВОЙ ВЕРСИИ ПРОГРАММНОГО ОБЕСПЕЧЕНИЯ (RELEASE NOTES)

2.6

На 5 листах

Москва 2023

# МойОфис

Все упомянутые в этом документе названия продуктов, логотипы, торговые марки и товарные знаки принадлежат их владельцам.

Товарные знаки «МойОфис», «MyOffice» «Mailion» и «Squadus» принадлежат ООО «НОВЫЕ ОБЛАЧНЫЕ ТЕХНОЛОГИИ».

Ни при каких обстоятельствах нельзя истолковывать любое содержимое настоящего документа как прямое или косвенное предоставление лицензии или права на использование товарных знаков, логотипов или знаков обслуживания, приведенных в нем. Любое несанкционированное использование этих товарных знаков, логотипов или знаков обслуживания без письменного разрешения их правообладателя строго запрещено.

# МойОфис ОГЛАВЛЕНИЕ

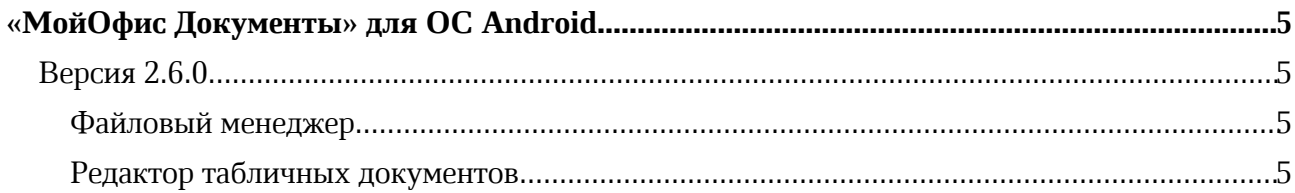

# МойОфис

## «МойОфис Документы» для ОС Android

## Версия 2.6.0

#### Файловый менеджер

#### 1. Общее

· При авторизации в облаке МойОфис, если версии мобильного приложения и сервера несовместимы, пользователь получит уведомление и сможет загрузить подходящий установочный файл с сайта при помощи соответствующей кнопки на баннере.

— *Отсутствует возможность открыть файл из Яндекс.Диска в приложении.*

— *Отсутствует возможность масштабировать и передвигаться по документу в формате PDF после выделения оглавления, ссылки или электронной подписи.*

#### Редактор табличных документов

#### 1. Работа с листами

· Добавлено автоматическое сохранение последней позиции на каждом листе документа при переключении между ними во время работы с документом.